## **Hardware-Beschreibung**

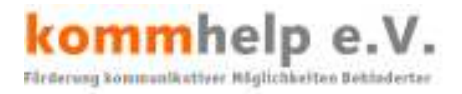

# **Mouse House Anleitung**

(Übersetzung aus dem Englischen: http://www.lburkhart.com/mhouse.htm)

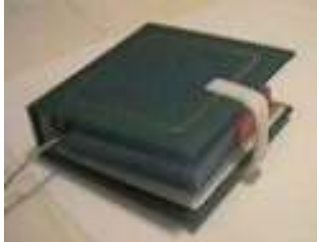

Charlie leidet unter körperlichen Einschränkungen, die verhindern, dass er eine Computermaus bedienen kann.

Stattdessen drückt Charlie auf sein "Maus-Haus", um Spezial-Software zu aktivieren und zu steuern.

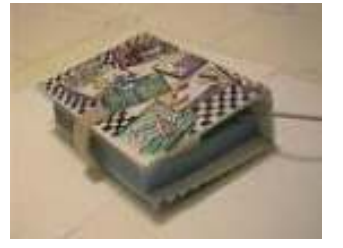

Die Computer-Maus ist in diesem kleinen Foto-Album, wenn man auf den Deckel drückt, wird die linke Maustaste betätigt.

## **Materialien:**

- 1 kleines, aber nicht zu dünnes Ringbuch oder Foto-Album, in das die Maus gut hineinpasst.
- Einen weichen Schwamm oder Schaumstoffstück von der Größe einer Seite des Albums
- Doppelseitiges Teppich-Klebeband
- Heißleim
- Haft-Punkte (z. B. von Pritt), mit denen man Bilder an die Wand kleben kann.
- Selbstklebendes Klettband
- Computer-Maus
- Schere

### **Hinweis:**

Sie können auch eine Funkmaus verwenden, dann sollten Sie die Maus aber so befestigen, dass sie zum Aufladen ohne Probleme entnommen werden kann.

#### Kontakt

kommhelp e. V. Horstweg 25 D – 14059 Berlin

Telefon: +49 . (0)30 . 3260 2572 Fax: +49 . (0)30 . 3434 7945 Email: info@kommhelp.de Internet: www.kommhelp.de

#### Vereinsregister

beim Amtsgericht Berlin Charlottenburg Nr. 10183 Nz Gemeinnützigkeit zuerkannt vom Finanzamt für Körperschaften - Steuer Nr. 670/54844

#### Spendenkonto

Konto 3358400 Bank f. Sozialwirtschaft BLZ 100 205 00

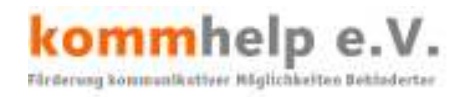

## **Bauanleitung**

### *Bitte erst ganz lesen, bevor Sie anfangen ….*

Nehmen Sie die Einlagen aus dem Photo-Album bzw. Ringbuch heraus.

Schneiden Sie in den Schaumstoff ein diagonales Loch, in das die Maus gerade hinein passt.. Schneiden Sie eine Kerbe in den Schwamm, damit Mauskabel gut hineinpasst

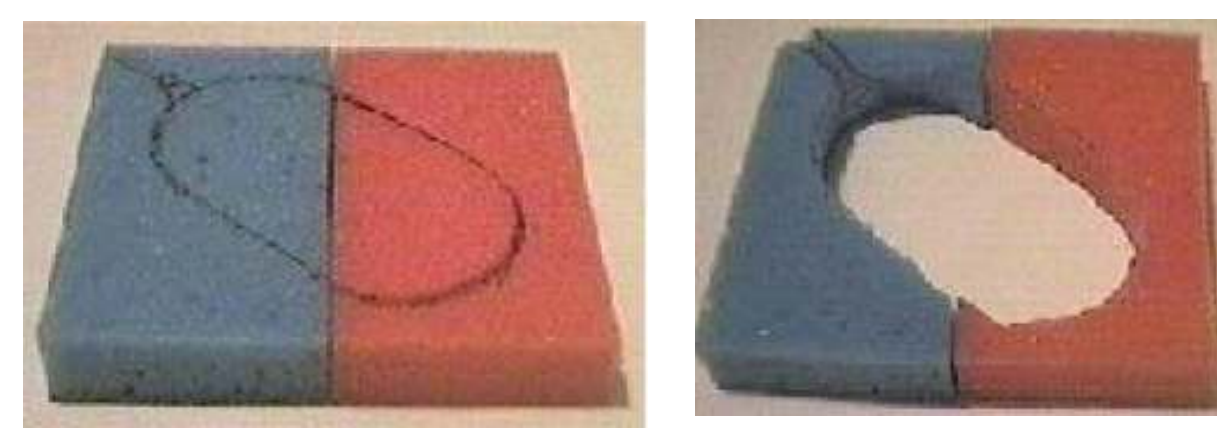

Befestigen Sie die Schwämme auf der Innenseite der Rückseite des Foto-Album mit doppelseitigem Teppich-Klebeband. Sie können auch Heißleim verwenden.

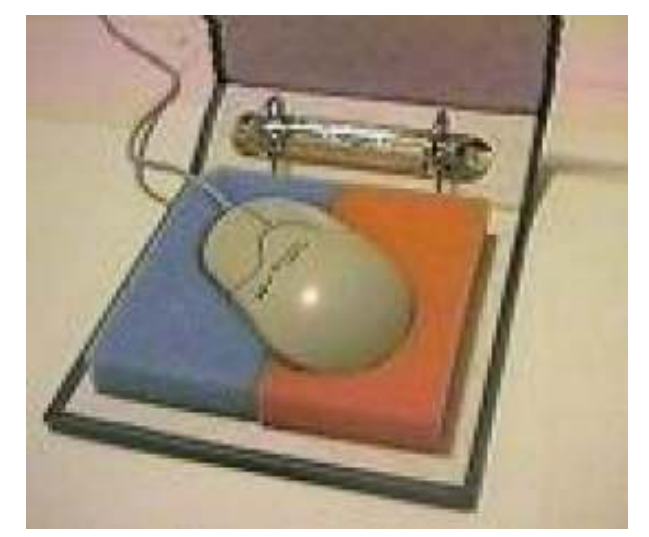

Passen Sie die Maus in das Loch in den Schwämmen ein.

kommhelp e. V.

Schneiden Sie ein kurzes Stück des Heißleims mit einer Schere ab. Kleben Sie dieses kurze Stück an die Innenseite der oberen Abdeckung des Foto-Albums so, dass es **genau über der Maustaste** zu liegen kommt. Es muss so lang sein, dass es die Maustaste bei geschlossenem Deckel gerade berührt und bei gedrücktem Deckel die Maustaste klickt.

*Sollte zu einem späteren Zeitpunkt eine andere Maus verwendet werden, lässt sich der Heißleim leicht verschieben. Sie können natürlich auch ein Stück Holz oder Plastik statt des Heißleims verwenden.* 

Die beiden nächsten Schritte erfordern etwas Geduld und Feinarbeit:

Kleben Sie (mit UHU-por) zwei Schaumstoffwürfel so auf den Schaumstoff, in dem die

Seite 2 von 3

Horstweg 25, D - 14059 Berlin - Tel.: +49 . 30 . 3260 2572, Fax: +49 . 30 . 3434 7945 - Mail: info@kommhelp.de, www.kommhelp.de

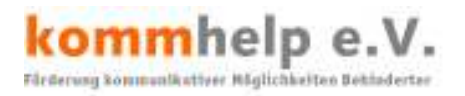

Maus "sitzt", dass das Stück Heißleim bei zugeklapptem Deckel gerade die Maustaste berührt.

Richten Sie die Länge und Position des Stücks Heißleim so aus, dass beim leichten Drücken auf die Oberseite des Albums die Maustaste gedrückt und beim Loslassen wieder frei wird.

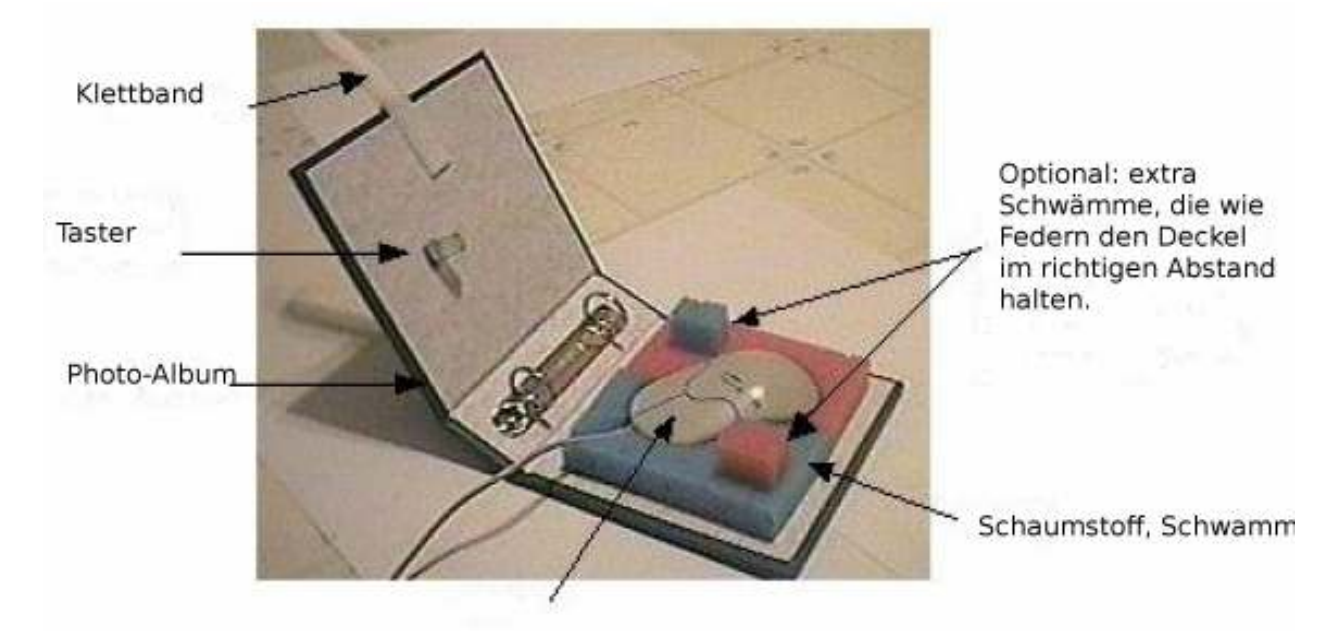

Jetzt bringen Sie das Klettband so an, wie in der Zeichnung gezeigt.

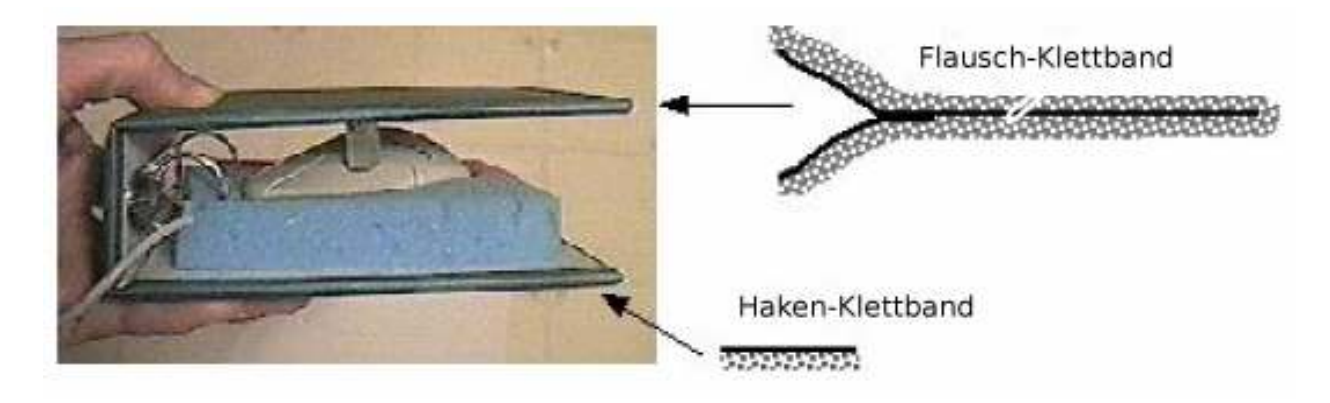

Kleben Sie ein Stück Klettband auf die Außenseite des Deckels, so dass nichts übersteht.

Kleben Sie zwei gleichlange Stücke Klettband an die Innen- und Außenseite der Rückwand.

Die Stücke sollen so lang sein, dass sie als Verschluss für das Album dienen und leicht an dem Klettband am Deckel befestigt werden können.

### *Fertig!*

All Rights Reserved, Linda J. Burkhart linda@Lburkhart.com http://www.Lburkhart.com

kommhelp e. V.

Seite 3 von 3

Horstweg 25, D – 14059 Berlin - Tel.: +49 . 30 . 3260 2572, Fax: +49 . 30 . 3434 7945 - Mail: info@kommhelp.de, www.kommhelp.de